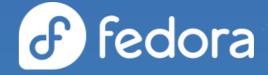

# What's new and what's next in Fedora CoreOS

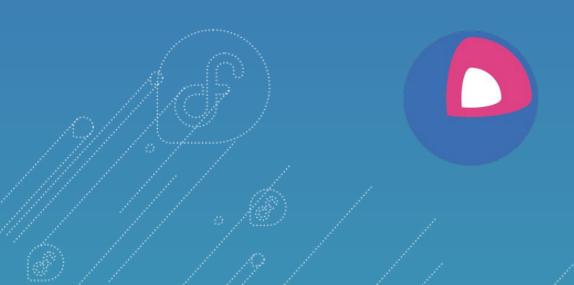

**Dusty Mabe** CoreOS engineer at Red Hat

**Timothée Ravier** CoreOS engineer at Red Hat

#### Agenda

- What is Fedora CoreOS?
- What's new since last year?
- What's coming soon?
- Becoming a better Fedora Project Citizen

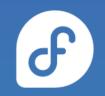

# What is Fedora CoreOS?

## An emerging Fedora edition

- Came from the **merging** of two communities:
   o CoreOS Inc's Container Linux
  - Project Atomic's Atomic Host

#### • Incorporates **Container Linux**

- Philosophy
- Provisioning Stack
- Cloud Native Expertise

#### • Incorporates Atomic Host

- Fedora Foundation
- Update Stack
- SELinux Enhanced Security

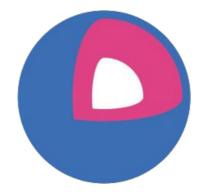

# Philosophy behind Fedora CoreOS

ď

- Automatic updates
  - No interaction for administrators
- Automated provisioning
  - All nodes start from ~same starting point
    Use Ignition to provision a node on first boot

#### Immutable infrastructure

- Automate deployment and system configuration
  Update configs and **re-provision** to apply changes
- Additional software runs in containers
   Makes host updates more reliable

# Supported platforms and architectures

- Available for a plethora of **cloud/virt platforms** 
  - Alibaba, AWS, Azure, DigitalOcean, Exoscale, GCP, IBM Cloud, OpenStack, Vultr, VMware, QEMU/KVM
  - Directly launchable on AWS & GCP
- Several options for **Bare Metal** 
  - Live ISO (automated or interactive installations)
  - PXE (network) boot
  - Raw and 4K native disk images
- Currently **x86\_64** only (**aarch64** support coming soon)

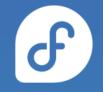

## What's new in Fedora CoreOS?

# (since August 2020)

#### cgroups v2 by default

- Switched to **v2 by default** since version 34.20210529.3.0
- podman & Docker support
- No vl to v2 auto update (must re-create containers)
- Update existing systems with:

rpm-ostree kargs --delete=systemd.unified\_cgroup\_hierarchy --reboot

https://docs.fedoraproject.org/en-US/fedora-coreos/kernel-args/#\_removing\_existing\_kernel\_arguments

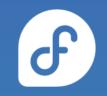

# Reliable live changes to the system

- New options to change the system content live in a safe, atomic and optionally non-persistent way
- rpm-ostree usroverlay
  - Mounts a non persistent RW overlay on top of /usr
- rpm-ostree install --apply-live strace
  - Install a package into a new (offline) deployment
  - Atomically switch the running system to this deployment to **apply the changes live** (still RO)

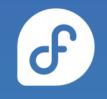

# Kernel arguments in Ignition

- Add, remove, replace kernel arguments via Ignition
- Applied on **first boot**, will trigger a reboot

# Disabling CPU
# vulnerability mitigations
variant: fcos
version: 1.4.0
kernel\_arguments:
 should\_exist:
 - mitigations=off
 should not exist:

- mitigations=auto, nosmt

# Staying on cgroups v1
variant: fcos
version: 1.4.0
kernel\_arguments:
 should\_exist:
 - systemd.unified\_cgroup\_hierarchy=0

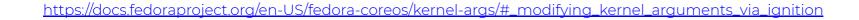

# Introducing bootupd

- What?
  - Bootloader updater for rpm-ostree based systems
  - Currently **UEFI only** (BIOS planned)
- Why?
  - Transactional bootloader updates are really hard
  - Thus ostree/rpm-ostree do not update bootloaders
- How?
  - Manually triggered by users when known to be safe
  - bootupctl update

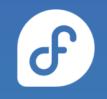

# /boot is now read-only

- Manually modifying content in **/boot** is **discouraged**
- Change **kernel arguments** with:
  - rpm-ostree kargs
- Change **boot order** with:
  - rpm-ostree rollback / update / deploy

https://docs.fedoraproject.org/en-US/fedora-coreos/storage/#\_mounted\_filesystems

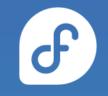

# Encrypted storage via LUKS in Ignition

- Unlock via a keyfile, TPM2 or a Tang server (via Clevis)
- Includes support for the **root partition** 
  - Requires unlocking via a TPM2 or a Tang server

```
# LUKS for / using TPM2
variant: fcos
version: 1.4.0
boot_device:
   luks:
     tpm2: true
```

```
# LUKS for another device
variant: fcos
version: 1.4.0
storage:
  luks:
    - name: data
      device: /dev/vdb
      clevis:
        tpm2: true
  filesystems:
    - path: /var/lib/data
      device: /dev/mapper/data
      format: xfs
      label: DATA
      with mount unit: true
```

#### https://docs.fedoraproject.org/en-US/fedora-coreos/storage/#\_encrypted\_storage\_luks

# **RAID** support in Ignition

- Setup any RAID level (0, 1, 5, etc.) on first boot via Ignition
- Mirrors EFI System Partition (ESP) & BIOS bootloader
- Side effect: ESP no longer mounted (empty **/boot/efi**)

- /dev/sda
- /dev/sdb

```
# Move / to RAID0
variant: fcos
version: 1.4.0
storage:
  raid:
    - name: myroot
      level: raid0
      devices:
        - /dev/disk/by-id/virtio-disk1
        - /dev/disk/by-id/virtio-disk2
  filesystems:
    - device: /dev/md/myroot
      format: xfs
      wipe_filesystem: true
      label: root
```

ď

https://docs.fedoraproject.org/en-US/fedora-coreos/storage/#\_reconfiguring\_the\_root\_filesystem

# More options for booting via (i)PXE

- Booting **transient systems** via (i) PXE
- Target system needs a kernel, initramfs and rootfs
- Final rootfs **used to be** included with the initramfs
- Now split to enable more flexibility:
  - Download from initramfs: **coreos.live.rootfs\_url=** kargs
  - Use multiple initrd= for initramfs & rootfs in PXE config
  - Re-bundle: append rootfs to initramfs to use as initrd=

https://docs.fedoraproject.org/en-US/fedora-coreos/live-booting-ipxe/

# What's coming soon in Fedora CoreOS?

# DNF Count Me support (Aug 2021)

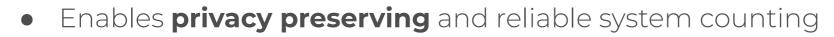

- Only reports a **large approximation** of the age of a system
- Only reaches out to **official** Fedora repositories servers
- No other information sent or stored

https://fedoramagazine.org/getting-better-at-counting-rpm-ostree-based-systems/ https://github.com/coreos/fedora-coreos-tracker/issues/717

# iptables using nftables by default

- iptables still using legacy backend instead of nftables one
- Unintended consequence of <u>alternatives(8)</u> 's behaviour
  - Configuration stored in a mix of /var and /etc
  - Incompatibility with rpm-ostree strict split between configuration and data
- Easy **workaround** available
- Full fix requires **adjustments** to <u>alternatives(8)</u> or an alternative(!)

https://docs.fedoraproject.org/en-US/fedora-coreos/alternatives/ https://github.com/coreos/fedora-coreos-tracker/issues/676 https://github.com/coreos/fedora-coreos-tracker/issues/677

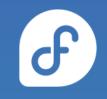

# systemd-resolved fully enabled

- Made the switch to systemd-resolved by default with F34
- Had to disable the stub listener due to **unexpected issues** 
  - Reverse DNS lookups stopped working and caused system hostnames to not properly get set
- **Issue resolved** by augmenting NetworkManager to handle specific corner cases involving reverse DNS lookups
- Fix will be available in Fedora 35 and we'll fully enable systemd-resolved there

https://github.com/coreos/fedora-coreos-tracker/issues/834

# ostree commits in container images

- New commands to export an ostree commit to a **container image**
- Enables **rebasing** to the content of a container image:
  - rpm-ostree rebase --experimental

docker://quay.io/cgwalters/fcos:latest

- Enables **running** an ostree commit as a container for testing and debugging:
  - podman run --rm -ti quay.io/cgwalters/fcos:latest /bin/bash
  - Not fit as a base for application containers!

https://lists.fedoraproject.org/archives/list/devel@lists.fedoraproject.org/thread/B23F ZILDI3J73OMION2IDEYMLKNKN5YE/

# cliwrap: Helping with muscle memory

- CLI wrapper for common command line tools:
  o rpm, yum/dnf, grubby, etc.
- Easier to understand error messages and **hints**
- Help with the **transition** from classic dnf systems to rpm-ostree based ones
- **Optionally** enabled with:
  - rpm-ostree deploy --ex-cliwrap=true
  - Combine with: rpm-ostree ex apply-live

https://lists.fedoraproject.org/archives/list/devel@lists.fedoraproject.org/thread/7P5E YBYDG44LCTEGSMHHBFTFUCP4VN4R/

# **Becoming a Better Fedora Project Citizen**

# Background Context

- Fedora CoreOS...
  - is a merging and re-invention of:
    - Container Linux
    - Atomic Host
  - is the basis for upstream/downstream OKD/OCP
  - o follows a different release model
    - stable/testing/next streams release every two weeks

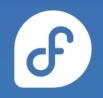

# Background Context

- Fedora CoreOS...
  - has a heavy reliance on CI and speed
    - releasing multiple streams every 2 weeks
    - OpenShift release cadence is much faster than RHEL
    - Automated tests+++++
  - needed custom release tooling
    - Build pipelines that can run many times a day
    - Containerized development environment
      - Quickly and easily build/run/test any FCOS artifact locally

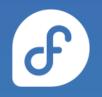

#### Fedora Change Requests Reviews

• Actively reviewing Fedora Changes requests during the development release cycle

С.

• The discussions/evaluations for Fedora 35 are in our issue tracker tagged with the <u>F35-changes</u> label

# Building and Testing against Rawhide

- We are now building and testing a **rawhide** stream
  - Suite of automated tests now complement rawhide!
  - Helps identify unexpected breakage from new features.
  - Now participate closer upstream with developers and get general problems fixed.

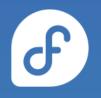

# FESCO discussion/participation

- Participating in FESCO discussions
  - Allow the FCOS group to get advanced knowledge of future changes.
  - Allow us to help influence and add perspective on how changes affect Fedora CoreOS users.
- Potentially have FCOS representative run for FESCO

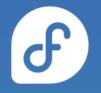

# Default Settings Policy Changes

- Currently some friction between adopted Fedora Changes and Kubernetes required defaults.
- We've decided to adopt a policy that allows us to apply changes that aren't reasonable defaults for K8s
  - https://github.com/coreos/fedora-coreos-tracker/issues/880
  - example: swap-on-zram, k8s doesn't support swap
- For now, add documentation for kubernetes distributors
  - future: possibly gate changes with "feature flags"
  - <u>https://github.com/coreos/fedora-coreos-tracker/issues/892</u>

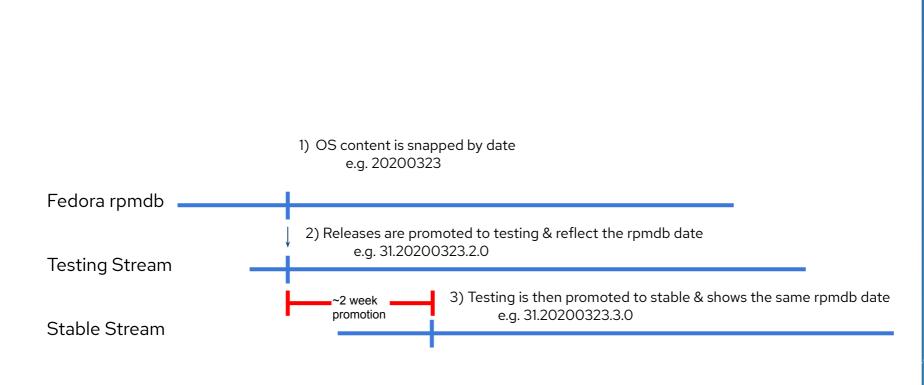

#### **Closer Proximity to Fedora Releases**

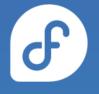

# **Closer Proximity to Fedora Releases**

- Fedora Beta Release
  - The **next** stream is switched over to the new Fedora release
- Fedora Final Freeze
  - The next stream → weekly releases to closely track GA content
- Fedora General Availability
  - Fedora CoreOS re-orients its release schedule:
    - Week 0 (GA release): next with latest Fedora N content
    - Week 1: testing release promoted from previous next
    - Week 3: stable release promoted from previous testing
      - now fully rebased to Fedora N.

https://github.com/coreos/fedora-coreos-tracker/blob/main/Design.md#major-fedora-version-rebases

# **Questions/Demo**

### Get involved!

- Web: <u>https://getfedora.org/coreos</u>
- Issues: <u>https://github.com/coreos/fedora-coreos-tracker/issues</u>
- Forum: <u>https://discussion.fedoraproject.org/c/server/coreos</u>
- Mailing list: <u>coreos@lists.fedoraproject.org</u>
- IRC: Libera.chat #fedora-coreos
- Other talks to get started:
  - Fedora CoreOS Introduction (Jul 13, 2020)
  - Getting Started with Fedora CoreOS (Mar 17, 2021)

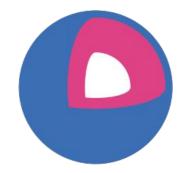

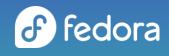

≤ travier@redhat.com